# 2021학년도 하계 계절수업 수강신청 안내

- 1. 수강 대상: 본교 재학생 및 휴학생, 국내·외 타 대학 학점교류 승인을 받은 학생 ※ 2021학년도 1학기를 등록한 2021년도 8월 졸업예정자만 하계 계절수업 수강 후 8월 졸업 가능 휴학 중 계절수업 수강으로 졸업요건 충족되어도 졸업 불가 ※ 군 복무 중인 경우 복무 기관에 수강 가능 여부 확인 후 수강신청 요망 병역법 또는 군 복무 기관이 관련법에 따라 수강(학점취득) 불가할 수 있음
- 2. 하계 계절수업 일정

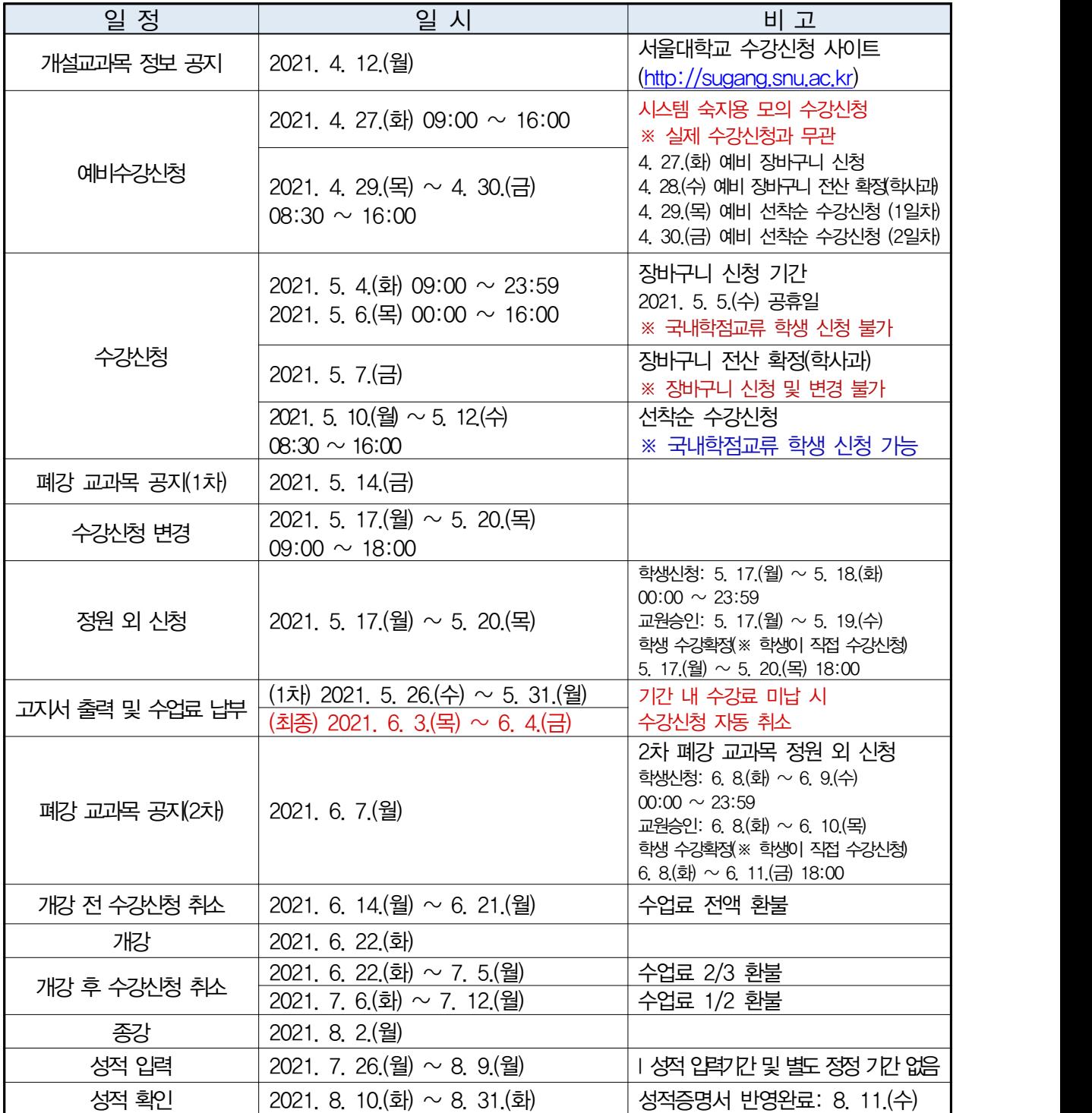

#### 3. 수강신청 안내

- 
- 수강신청 가능 학점: <u>최대 9학점</u>(국내 타 대학 학점교류 학점 포함)<br>- ※ 본교 및 타교 수업 동시 수강하는 경우, 신청가능 학점 초과하지 않도록 주의
	- ※ 학사과정은 재수강 자격제한(C+ 이하)에 의해 2021학년도 1학기 수강 중인 교과목 동계 계절수업에 재수강 목적으로 수강신청 불가(취득성적 없는 교과목 재이수 인정 불가)

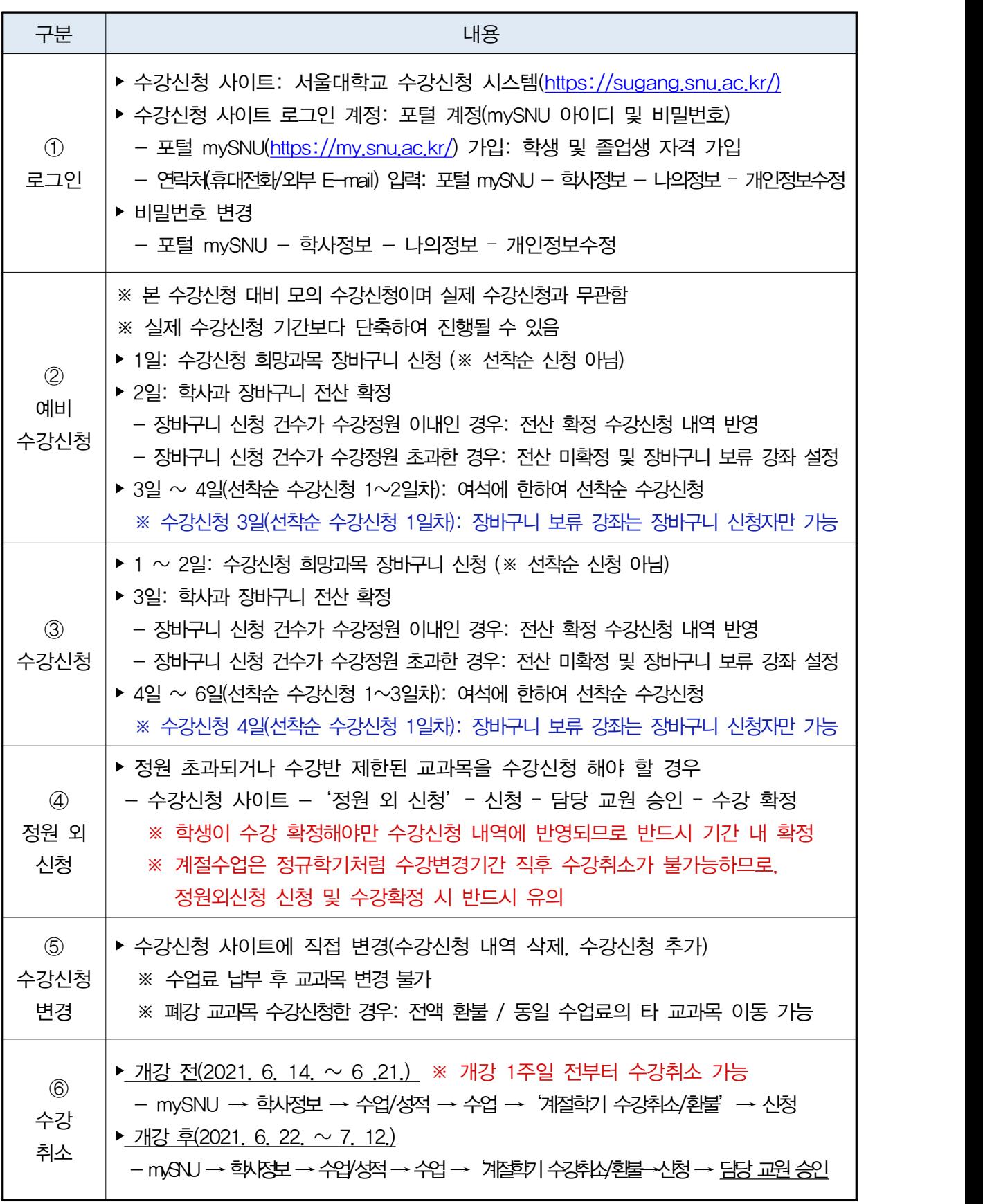

## 4. 수업료

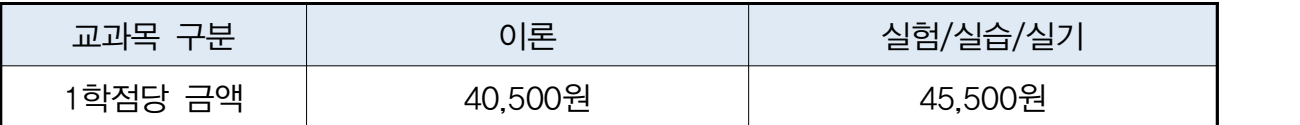

※ 볼링, 수영 등 외부시설 이용 수업은 장소사용요금 별도 부담할 수 있음

#### 5. 고지서 출력 및 수강료 납부

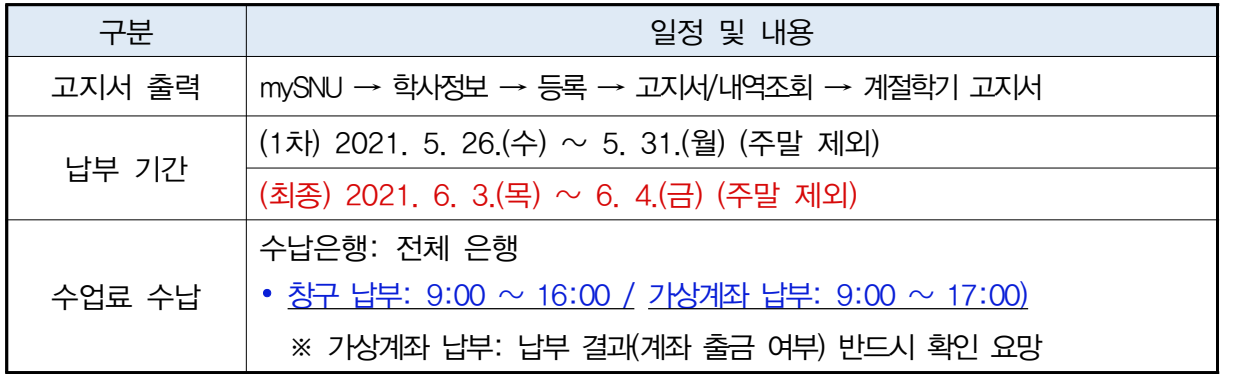

## 6. 폐강 교과목

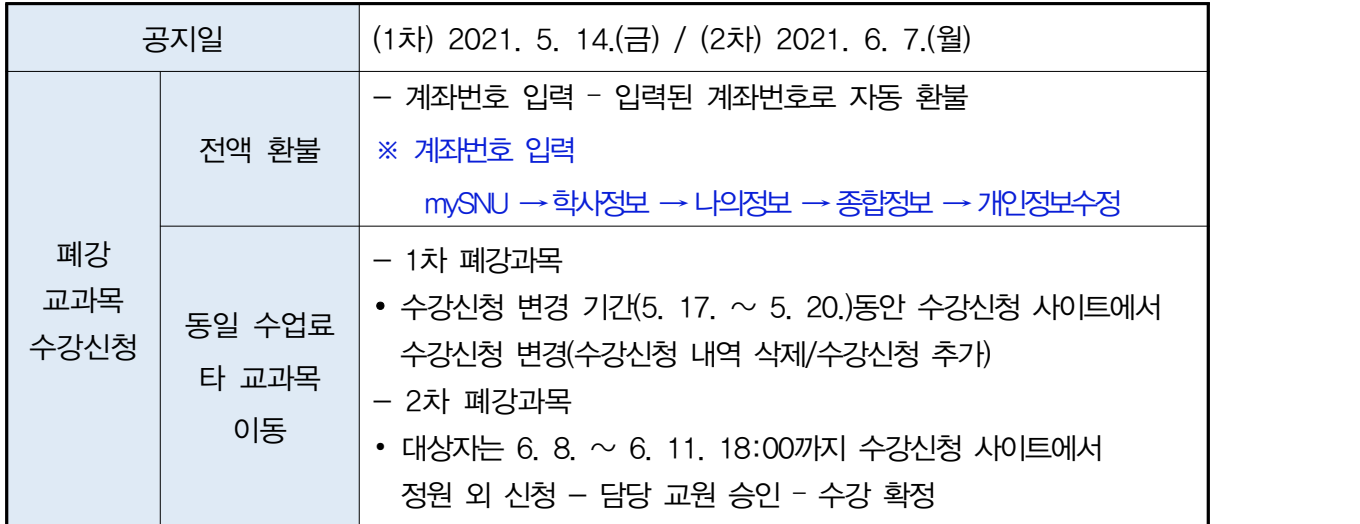